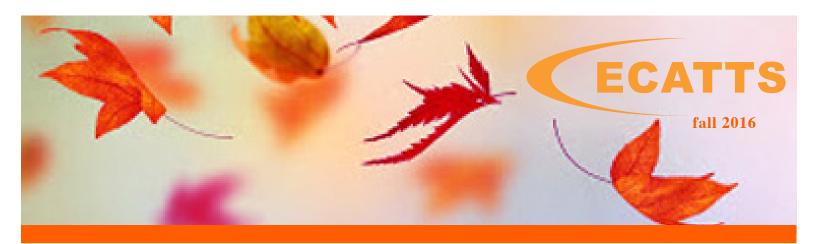

## **Be Green This Autumn**

As autumn leaves change their colors and start to fall, homeowners are tasked with the chores of raking and other laborious yard work. Clearing yard debris with the use of gas-powered equipment can create pollution to the environment. In fact, one gas-powered leaf blower can emit as much pollution as 80 cars! Did you know that there's a way to stay 'green' even when the leaves turn red?

Here are some helpful tips to keep your pollution to a minimum this fall:

- ★ Choose hand-powered or electric tools over gas. Use an electric leaf blower over a gas-powered one. They tend to be more energy-efficient.
- ★ Use rakes over leaf blowers. They are cheaper and can even help burn some calories!
- # Use manual or electric garden trimmers.
- For a small yard, use a hand-powered lawn mower or an electric mower, which has a lower impact on the environment.
- Compost as much as possible. Don't trash your fallen leaves, branches and weeds! Turn this "waste" into nutrient-rich soil for your garden. Composting can even save money on soil and fertilizers. Don't forget about your kitchen waste, too. You can mix in fruit, vegetable peels, teabags and coffee grinds to enrich the soil.

## **Give Thanks to the Environment**

The holidays are a time to celebrate and give thanks for family, friends and our many blessings. This season, why not celebrate our environment, too?

Let's give thanks for all it has provided us and try to follow some of these sustainable tips:

- ★ Try taking a train or carpool home for the holidays.
- ★ Indulge in local and seasonal foods that do not need to be trucked in.
- ★ Use natural, biodegradable decorations instead of those from the craft store.
- ♣ Properly package or donate leftovers so food doesn't go to waste.

We hope you have a wonderful holiday season filled with peace, joy and happiness!

Sincerely, your **ECATTS** team

"Like" us on Facebook and follow us on Twitter, Google+ and our Blog.

## **Fall Support Tip**

We are often asked if there is a way in ECATTS to collect and store training data for people who do not have computer access. The answer is YES! The "Training Via Briefing" feature located in the Training Manager area does just that. A Training Manager can enter the briefing name, date and instructor and then add attendees to that briefing.

The Training Manager will be able to save a roster for the briefing and even print each attendee a certificate. For more information on how to use the "Training Via Briefing" feature, email support@ecatts.com.

## **UICs Up To Date?**

In order to pull the most pertinent module completion data, a base's UICs need to be entered into the database. This ensures that users can select the appropriate UIC during registration. If a base administrator notices that his/her base's UIC information is not complete in the system, they can email support@ecatts.com. We would be happy to add any additional UICs that may be needed. Simply provide the UIC, UIC title and the parent UIC information.

If you have any questions, please contact us directly at support@ecatts.com.

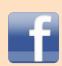

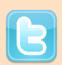

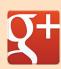

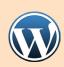